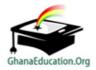

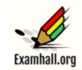

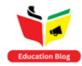

## EDUCATION-NEWS CONSULT - DODOWA, ACCRA

Enhancing student performance through quality assessment

EDUCATION-NEWS CONSULT MOCK - NOV 2023 EDITION FOR 2024 BECE

Call us on 0550360658 to register your school or ward for our monthly result focused mocks set by top examiners

# 1<sup>ST</sup> MOCK EXAMINATION MARKING SCHEME COMPUTING

#### Question 1

a). Write the general name given to the devices in Figure 1.

Printers 2 marks

- i. Name the devices in Figure 1.
  - I Thermal printer
  - II LaserJet printer
  - III Dot matrix printer
  - IV Plotter
  - V Braille printer

10 marks @ 2 marks cech

#### iii. Mention two advantages of the device labelled II

- \* This printer can print documents speedily
- \* They have higher paper capacity.
- \* They are less expensive than the inkjet printers.
- \* They can increase productivity. 4 marks@2 marks each

#### b) Identify the names of the following icons as used in desktop publishing.

- A Adobe InDesign
- B LibreOffice Draw
- C QuarkXpress
- D MS Publisher 4 marks @ 1 mark each

#### c) Rearrange the following steps used for opening a Microsoft Excel application.

- i. Click on the Start button.
- ii. Click on "All Programs or "All Apps
- iii. Click on Microsoft Office folder.
- iv. Click on Microsoft Excel.

4 marks @ 1 mark each

#### **Question 2**

#### a. What is artificial intelligence?

Artificial intelligence is the malation of human intelligence processes by machines, especially computer system

OR

Artificial intelligence refers to as the computational tools that are able to substitute for human intelligence in the performance of certain task. **2** marks

## b. Give two (2) advantages of using Instagram

- \* Unlimited space
- \* Privacy setting
- \* Huge photo community
- \* Can quickly share images with others

4 marks@2 marks each

#### c. List four (4) examples of data entry devices

- \* Graphic Tablet
- \* Magnetic Card Reader
- \* Optical Character Reader
- \* QR Code Reader
- \* Radio Frequency Identification Readers
- \* Contactless Card Reader
- \* Chip and Pin Reader

4 marks@ 1 mark each

#### d. State two (2) uses of USB flash drives

- \* It is used for data transfer It is used for data storage
- \* It is used for data backup
- \* It is used for installations of operating systems and application sofiware

2 marks @ 1 mark each

#### **Question 3**

## a. What is search engine?

A search engine is a software system that is designed to carry out web seeches internet searches, OR A search engine is a software program that helps people find the information they are looking for online using keywords or phrases.

OR

Search engine is an internet resource used to search and locate information on the internet

2 marks

## b. Write down four (4) layers in the OSI model.

- \* Physical layer
- \* Data link layer
- \* Network layer
- \* Transport layer
- \* Session layer
- \* Presentation layer
- \* Application layer

4 marks@ 1 mark each

## c. Give two (2) storage devices that use flash memory.

- \* Solid State Drives
- \* Hybrid Hard Drives
- \* USB Flash Drives
- \* Flash Memory Cards and Readers

2 marks@ 1 mark each

## d. Draw the following flowchart symbols

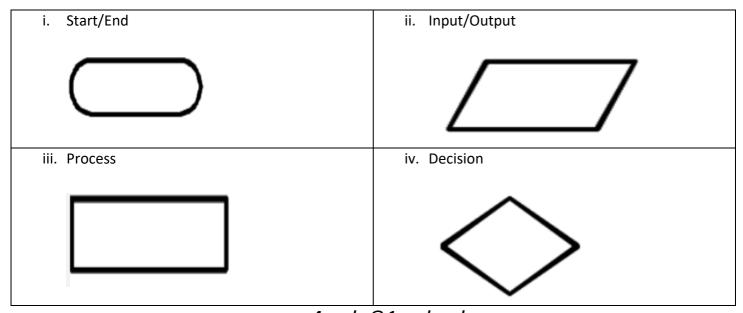

4 marks @ 1 mark each

#### **Question 4**

## a. What is an expression in programming?

An expression can be defined as a combination of variables or constants, operators and operands. OR It is all combination of one or more constants, variables, functions and operators that the programming language interprets and computes to produce another value.

2 marks

## b. State three (2) programming Inaguages.

- \* C++
- \* Java
- \* JavaScript
- \* Python
- \* Swift 3 marks @ 1 mark each

#### c. State three (3) non-physical data threats,

- \* Virus
- \* Trojans
- \* Worms
- \* Spyware
- \* Key loggers
- \* Adware

#### 3 marks@1 mark each

## d. Write two (2) examples each of the following.

| Excel formula | Functions in Excel |  |  |
|---------------|--------------------|--|--|
| =A1+A2+A3+A4  | =Sum (D3:D4:D5)    |  |  |
| =B7 - C7      | =Average (A1:A5)   |  |  |
| =+A4*A3       | =Max(J15:J18)      |  |  |
| =+A1+A6-A3    | =Count(K19:M17)    |  |  |

4 marks @ 1 mark each

## **Question 5**

## a. Classify the following social media sites into the headings in the table.

(YouTube, TikTok, 500px, Vimeo, Snapchat, Pinterest)

| Photo sharing social media | Video sharing social media |  |  |
|----------------------------|----------------------------|--|--|
| Instagram                  | YouTube                    |  |  |
| Pinterest                  | Vimeo                      |  |  |
| 500px                      | TikTok                     |  |  |

## 6 marks@ 1 mark each

## b. Give any two (2) uses of smart watch.

- \* It can be used for quickly access notifications showing up on the watch's screen
- \* It can vibrate to alert incoming phone calls or text message
- \* It can count the number of steps or kilometer covered during a physical exercise
- \* It allows you to navigate maps while travelling
- \* It can analyses or keep track of the person's health status such temperature or blood pressure.
- \* It can be used to watch movies and videos

4 marks@2 marks each

## c. Write the following acronyms in full as used in computer networking.

TCP - Transmission Control Protocol

**DNS - Domain Name Server** 

2 marks@ 1 mark each

#### **OBJECTIVES**

| 1. B | 6. A  | 11. A | 16. A | 21. C | 26. D | 31. D | 36. C |
|------|-------|-------|-------|-------|-------|-------|-------|
| 2. B | 7. C  | 12. B | 17. A | 22. B | 27. B | 32. B | 37. A |
| 3. C | 8. A  | 13. A | 18. A | 23. B | 28. A | 33. C | 38. B |
| 4. A | 9. C  | 14. A | 19. B | 24. A | 29. B | 34. C | 39. A |
| 5. B | 10. B | 15. D | 20. D | 25. C | 30. C | 35. B | 40. B |